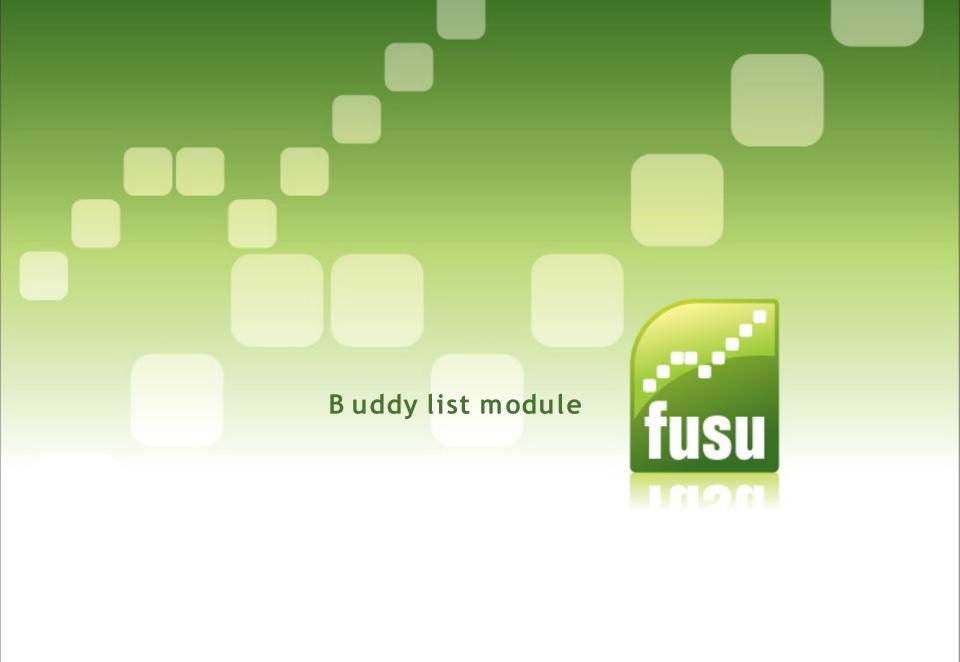

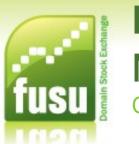

Overview

- Originally 'The Buddy list module enables users to add buddies in their social network to their user account. Users can maintain a list of their buddies and keep track of what their buddies are posting to the site. They can also track their buddy's buddies and thereby explore a social network'.
- Our aim was to include it in our financial application, so Buddies share their activity on the site, and can make some competition between them.

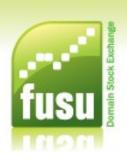

I - Getting started

The original Buddy list module has been our inspiration

Using version 5.x.1x-dev maintained by Josh Koenig, Dominik Kiss, Wolf Ziegler

- Keep some ideas, improve some of them, create new features
- Not hacking but creating our own Social Network module

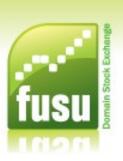

II - Administer the module

#### Keeping most of the original API in our new Social Network module

- √ email content editing
- √ set if approval is required
- $\sqrt{}$  default number of buddies to list in online buddies block
- √ allow users to turn off messages
- $\sqrt{\mbox{ when inviting a new user, this new user automatically becomes a buddy}$

### Adding admin features according to our needs

- overview (number of buddies, current pending requests, latest buddies, most requested...)
- check users' buddy lists
- last 10 watchdog entries

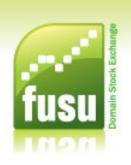

III - User Interface

#### Buddies Management

- social network count(buddies + buddies of your buddies)
- search'n'add auto complete field
- see buddies of your buddies
  (and add them as your own buddies)
- see buddies financial details
  (shareholdings, activity history...)

#### Buddies Statistics

- recent activity (last history entries of all your buddies)
- shareholdings of buddies
- comparison of finances (using free FusionCharts flash objects)

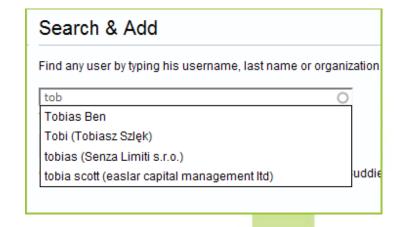

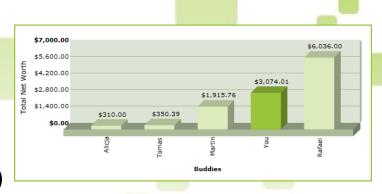

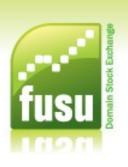

III - User Interface

#### Settings

- user can set the way he wants to share his data (show when he is online, history, who are his own buddies, how many buddies he wants to see in his online buddies block)

### Pending Requests

- see who the user requested to be his buddy
- see who requested the user
- cancel/deny requests